Addendum

# ADDENDUM

# The Memoir Class

for

# Configurable Typesetting

## User Guide

Peter Wilson

THP The Herries Press  c 2002–2005, Peter R. Wilson All rights reserved

The Herries Press, Normandy Park, WA.

Printed in the World

The paper used in this publication may meet the minimum requirements of the American National Standard for Information Sciences — Permanence of Paper for Printed Library Materials, ANSI Z39.48–1984.

10 09 08 07 06 05 04 03 02 16 15 14 13 12

First edition: November 2002<br>Second impression, with minor additions December 2002 Second impression, with minor additions December 2003<br>Third impression, with additions January 2003 Third impression, with additions January 2003<br>Fourth impression, with additions January 2003 Fourth impression, with additions January 2003<br>Fifth impression, with minor additions February 2003 Fifth impression, with minor additions February 2003 Sixth impression, with minor additions February 2<br>Seventh impression, with minor additions April 2003 Seventh impression, with minor additions April 2003 Eighth impression, with minor additions June 2003<br>Ninth impression, with minor additions July 2003 Ninth impression, with minor additions July 2003<br>Tenth impression, with minor additions September 2003 Tenth impression, with minor additions September 2003<br>Eleventh impression, with minor additions November 2003 Eleventh impression, with minor additions Second edition: September 2005<br>October 2005 Twelth impression, with minor additions

**addendum,** *n.* [L., gerundive of *addere:* see ADD] **1.** a thing added or to be added **2.** an appendix or supplement to a book, etc. **3.** the part of a gear tooth that projects beyond the pitch circle, or the distance that it projects

*Webster's New World Dictionary, Second College Edition*.

**memoir,** *n.* [Fr. *m´emoire,* masc., a memorandum, memoir, fem., memory < L. *memoria,* MEMORY] **1.** a biography or biographical notice, usually written by a relative or personal friend of the subject **2.** [*pl.*] an autobiography, usually a full or highly personal account **3.** [*pl.*] a report or record of important events based on the writer's personal observation, special knowledge, etc. **4.** a report or record of a scholarly investigation, scientific study, etc. **5.** [*pl.*] the record of the proceedings of a learned society

*Webster's New World Dictionary, Second College Edition*.

## Short contents

- [Short contents](#page-6-0) · **i**
	- [Contents](#page-7-0) · **ii**
	- [List of Tables](#page-9-0) · **iv**
- <span id="page-6-0"></span>[Introduction to Edition 1](#page-10-0) · **v**
- [Introduction to Edition 2](#page-12-0) · **vii**
	- [Acknowledgements](#page-14-0) · **ix**
- [1 Corrections and omissions](#page-16-0) · **1**
	- [2 Document divisions](#page-18-0) · **3**
		- [3 Front and rear](#page-22-0) · **7**
	- [4 Boxes and environments](#page-32-0) · **17**
		- [5 Captions](#page-36-0) · **21**
		- [6 Miscellaneous](#page-40-0) · **25**
		- [Command summary](#page-46-0) · **31**
			- [Bibliography](#page-52-0) · **37**
				- [Index](#page-53-0) · **38**

## Contents

<span id="page-7-0"></span>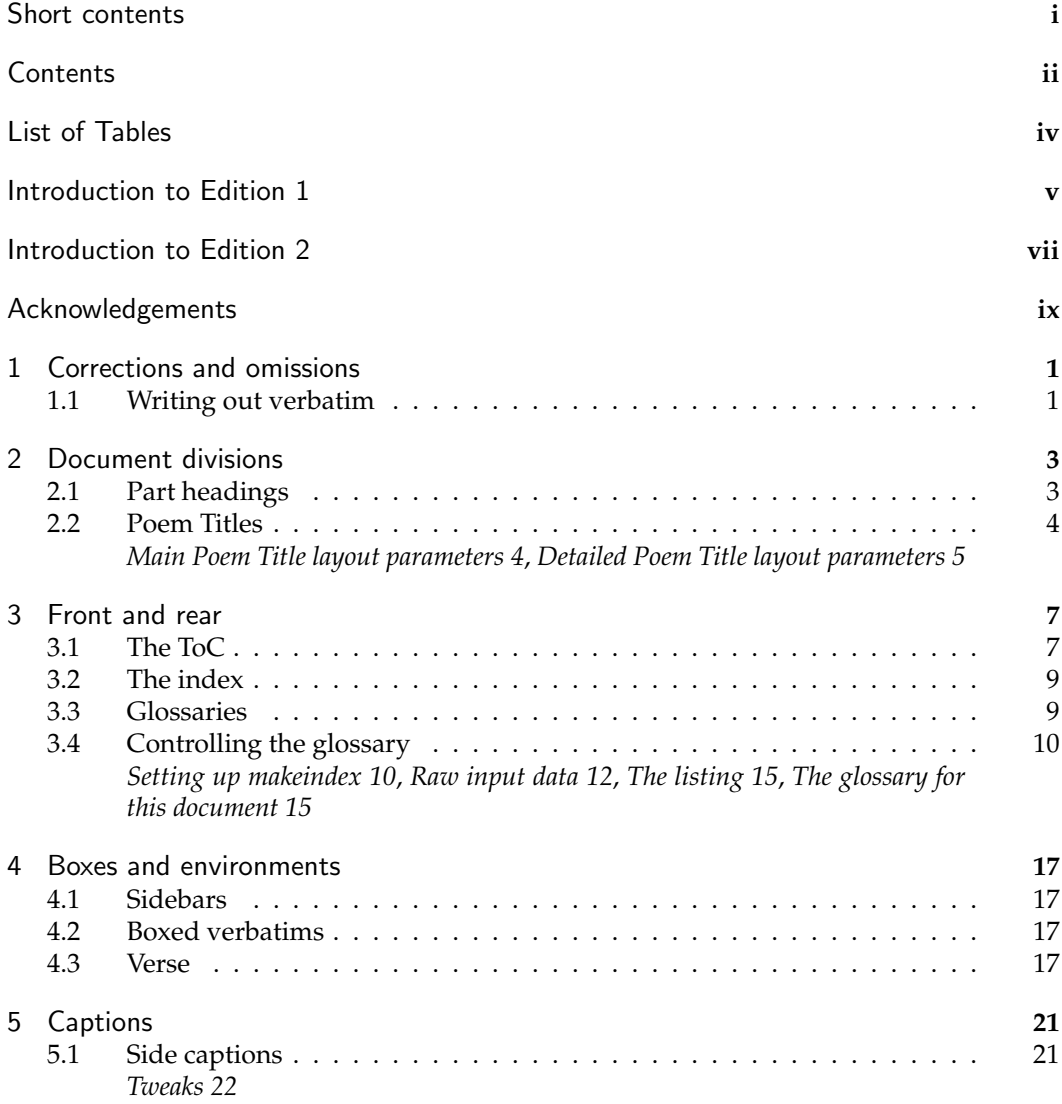

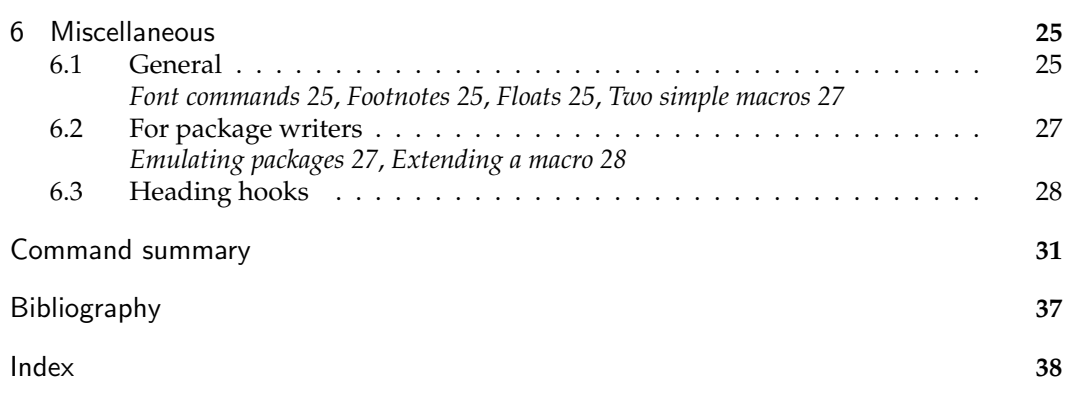

## List of Tables

<span id="page-9-0"></span>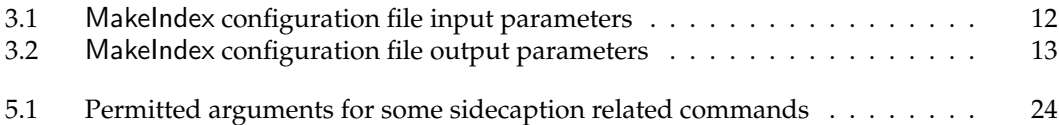

### Introduction to Edition 1

<span id="page-10-1"></span><span id="page-10-0"></span>At the request of users I keep extending the memoir class. The *User Manual* has some 250 or so pages and it is a burden to the author to keep changing it and also for the readers to keep getting new copies, especially when a change can be as small as a sentence or paragraph. Hence I trust that this addendum will suffice until there is enough material to warrant a new edition of the manual.

This addendum applies to the fifth edition of the *User Manual* which describes version 1.2 of the memoir class. The class is currently at version 1.3a with patch version 1.9 or later. The main extensions and changes to the class and manual include:

- There is more flexibility in typesetting the titles of unnumbered chapters;
- Major extensions for typesetting footnotes;
- Major extensions for indexing, including one column and multiple indexes;
- Major extensions to cropmarks;
- Ability to use \tableofcontents and friends multiple times;
- Sheet numbers in addition to page numbers, plus access to the numbers of the last sheet and last page;
- Various methods for formatting numbers;
- Better cooperation with the chapterbib and natbib packages when they use their sectionbib option;
- Sectioning commands can take a second optional argument for header text;
- Section titles, as well as numbers, may be referenced;
- Extra 'need space' macros;
- New macros for 'slashed' fractions (fractions like  $\frac{6}{29}$ );
- Extensions to framed boxes;
- Odd page checking extended to apply to non-arabic numbered pages;
- Means of setting 'optimum' textwidth;
- More intuitive effects of \mainmatter and \backmatter when the article option is used;
- Control of the spacing of items in the bibliography;
- A 'fixed' version of \marginpar;
- Extensions for typesetting arrays and tabulars, including continuous tabulars and automatic tabulation;
- As usual, minor glitches have been removed from the code.

### Introduction to Edition 2

<span id="page-12-1"></span><span id="page-12-0"></span>January 2004 saw a major extension of the memoir class to version 1.6; all the then current patches were folded into the class itself. Edition 6 of the User Manual was released which included the contents of the November 2003 Addendum. Thus, at that time there was no need for either a patch file or the Addendum.

Since then new patches have been made for memoir, fixing problems but adding no new commands. However, in September 2005 a new version, v1.618, of memoir was released which did include some new functions, but not significant enough to warrant a new edition of the User Manual. Edition 2 of the Addendum applies to Edition 6 of the User Manual and covers memoir v1.618 extensions. Further impressions may be released if there are later extensions.

- The more major changes or extensions noted in this edition include:
- New part-like pages
- Improved control over higher level ToC entries
- New macros for typesetting the titles of poems
- New macros for making and typsetting glossaries
- Minor extensions for sidebars, boxed verbatims and verses
- The \em command is no longer deprecated and minor extension to \emph
- Side captions

The following extensions are more for package writers than general authors:

- New macros for specifying emulated packages
- New macro for extending an existing macro
- Hooks into sectioning, captioning, etc., commands

### Acknowledgements

<span id="page-14-1"></span><span id="page-14-0"></span>The Acknowledgements list in the User Manual is somewhat out of date. I am very grateful to the following who have improved memoir by noting or fixing errors, or providing ideas, suggestions or code: Paul Abrahams, William Adams, Donald Arseneau, Stephan von Bechtolsheim, Jens Berger, Karl Berry, Javier Bezos, Sven Bovin, Ignasi Furio´ Caldenty, Ezequiel Martín Camara, David Carlisle, Gustavo Cevolani, Michael A. Cleverly, Steven Douglas Cochran, Frederic Connes, Michael W. Daniels, Michael Downes, Victor Eijkhout, Danie Els, Robin Fairbairns, Simon Fear, Kai von Fintel, Matthew Ford, Musa Furber, Daniel Richard G., Ignacio Fernández Galván, Romano Giannetti, Gabriel Guernik, Kathryn Hargreaves, Sven Hartrumpf, hazydirk, Carsten Heinz, Florence Henry, Peter Heslin, Lars Hoemke, Urs Hofer, Morton Høgholm, Hendrik Holm, Vladimir Ivanovic, Stefan Kahrs, Jøgen Larsen, Kevin Lin, Matthew Lovell, Daniel Luecking, Lars Madsen, Vittorio De Martino, Frank Mittelbach, Vilar Camara Neto, Rolf Niepraschk, Patrik Nyman, Heiko Oberdiek, Scott Pakin, Adriano Pascoletti, Steve Peter, Chris Rowley, Bernd Raichle, Robert Schlicht, Arnaud Schmittbuhl, Rainer Schopf, Paul Stanley, James Szinger, ¨ Jens Taprogge, Reuben Thomas, Bastiaan Niels Veelo, Emanuele Vicentini, Jürgen Vollmer, and possibly others. If I have inadvertently left anyone out please let me know<sup>1</sup> and I will make the correction.

Along those lines, if you have any questions please direct them to the <comp.text.tex> newsgroup instead of directly to me as you are more likely to get a satisfactory and timely response.

 $^{\rm 1}$ I am currently reachable via email at <code>herries dot press at earthlink dot net.</code>

### <span id="page-16-2"></span>**One**

## Corrections and omissions

#### <span id="page-16-1"></span><span id="page-16-0"></span>**1.1 Writing out verbatim**

The class provides two methods for writing out verbatim material to a file. Unfortunately only one was described in the manual. Here are the two methods.

\begin{verbatimoutput}{\file}} material \end{verbatimoutput} \begin{writeverbatim}{(stream)} material \end{writeverbatim}

The material in these environments is written out verbatim. Material from the verbatimoutput environment is written to the  $\langle file \rangle$  file. On the other hand, material from the writeverbatim environment is written to whatever file is currently associated with the  $\langle stream \rangle$  output stream.

### <span id="page-18-2"></span>**Two**

### Document divisions

#### <span id="page-18-1"></span><span id="page-18-0"></span>**2.1 Part headings**

 $\partial \$ 

The \part code now includes \partmark for storing the title of the part if it is going to be used, for example, in page headers. Its default definition is simply: \newcommand\*{\partmark}[1]{}

\newleadpage[ $\langle$ *page-style*}]{ $\langle$ *cmdname*}}{ $\langle$ *title*}} \newleadpage\*[\*page-style*\]{\\lemdname\}{\title\} \renewleadpage[ $\pa$ ge-style<sup>}</sup>]{ $\langle$ *cmdname*}}{ $\langle$ *title*}} \renewleadpage\*[ $\pa$ ge-style<sup>}</sup>]{ $\langle$ *cmdname*}}{ $\langle$ *title*}}

\newleadpage and associates are variants of the \newcommand and companions; the original suggestion and code was from Danie Els. The \newleadpage macro defines a macro \cmdname that when called typeset an Appendixpage-like page with a title  $\langle$ *title* $\rangle$  using the  $\langle page\text{-style}\rangle$  for the page. The default  $\langle page\text{-style}\rangle$  is empty. The macro \renewleadpage redefines an existing leadpage command.

For example,

\newleadpage{plates}{Picture Gallery}

creates the new command \plates which when called generates an unnumbered part-like page with the title **Picture Gallery**.

\leadpagetoclevel

When  $\setminus$  (re)newleadpage is used the resulting command adds  $\langle$ *title*) to the ToC as though it was an unnumbered chapter. More precisely it will be added as though it were an unnumbered \leadpagetoclevel entry, whose default definition is:

\newcommand\*{\leadpagetoclevel}{chapter}

<span id="page-19-2"></span>When the starred versions  $\zeta(\mathbf{r})$  newleadpage\* are used the resulting command will not add  $\langle title \rangle$  to the ToC.

Internally the resulting commands use  $\partial$  for storing the  $\langle$ *title* $\rangle$  for possible later use by you.

#### <span id="page-19-0"></span>**2.2 Poem Titles**

The new command \PoemTitle provides more flexibility in typesetting titles of poems that the original poemtitle does.

```
\PoemTitle[hfortoci][hforheadi]{htitlei}
\NumberPoemTitle
\PlainPoemTitle
\thepoem
\poemtitlemark{\forhead}}
\poemtitlepstyle
```
The \PoemTitle command takes the same arguments as the \chapter command; it typesets the title for a poem and adds it to the ToC. Following the declaration \NumberPoemTitle the title is numbered but there is no numbering after the \PlainPoemTitle declaration.

The macro **\poemtitlemark** is called with the argument  $\langle$  *forhead* $\rangle$  so that it may be used to set marks for use in a page header via the normal mark process. The \poemtitlepstyle macro, which by default does nothing, is provided as a hook so that, for example, it can be redefined to specify a particular pagestyle that should be used. For example:

```
\renewcommand*{\poemtitlemark}[1]{\markboth{#1}{#1}}
\renewcommmand*{\poemtitlepstyle}{%
 \pagestyle{headings}%
 \thispagestyle{empty}}
```

```
\PoemTitle*[\forhead}]{\title}}
\poemtitlestarmark{\forhead}}
\poemtitlestarpstyle
```
The \PoemTitle\* command produces an unnumbered title that is not added to the ToC. Apart from that it operates in the same manner as the unstarred version. The \poemtitlestarmark and \poemtitlestarpstyle can be redefined to set marks and pagestyles.

<span id="page-19-1"></span>MAIN POEM TITLE LAYOUT PARAMETERS

```
\PoemTitleheadstart
\printPoemTitlenonum
\printPoemTitlenum
\afterPoemTitlenum
\printPoemTitletitle{\title}}
\afterPoemTitle
```
<span id="page-20-1"></span>The essential of the code used to typeset a numbered  $\langle title \rangle$  from a PoemTitle is: \PoemTitleheadstart \printPoemTitlenum \afterPoemTitlenum

\printPoemTitletitle{title}

```
\afterPoemTitle
```
If the title is unnumbered then \printPoemTitlenonum is used instead of the \printPoemTitlenum and \afterPoemTitlenum pair of macros.

The various elements of this can be modified to change the layout. By default the number is centered above the title, which is also typeset centered, and all in a \large font.

The elements are detailed in the next section.

#### DETAILED POEM TITLE LAYOUT PARAMETERS

<span id="page-20-0"></span>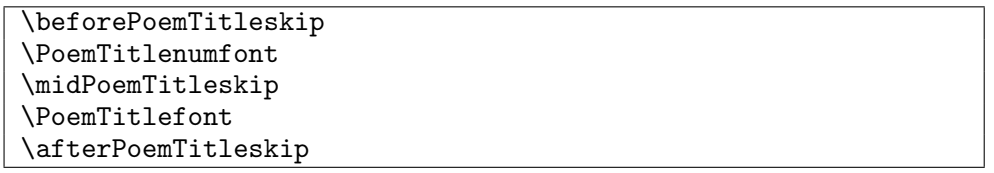

As defined, \PoemTitleheadstart inserts vertical space before a poem title. The default definition is:

```
\def\PoemTitleheadstart{\vspace{\beforePoemTitleskip}}
```
\newlength{\beforePoemTitleskip}

\setlength{\beforePoemTitleskip}{1\onelineskip}

\printPoemTitlenum typesets the number for a poem title. The default definition, below, prints the number centered and in a large font.

\def\printPoemTitlenum{\PoemTitlenumfont \thepoem}

\newcommand\*{\PoemTitlenumfont}{\normalfont\large\centering}

The definition of \printPoemTitlenonum, which is used when there is no number, is simply

\def\printPoemTitlenonum{}

\afterPoemTitlenum is called between setting the number and the title. It ends a paragraph (thus making sure any previous \centering is used) and then may add some vertical space. The default definition is:

\def\afterPoemTitlenum{\par\nobreak\vskip \midPoemTitleskip}

\newlength{\midPoemTitleskip}

\setlength{\midPoemTitleskip}{0pt}

The default definition of \printPoemTitletitle is below. It typesets the title centered and in a large font.

\def\printPoemTitletitle#1{\PoemTitlefont #1}

\newcommand\*{\PoemTitlefont}{\normalfont\large\centering}

The macro \afterPoemTitle finishes off the title typesetting. The default definition is:

```
\def\afterPoemTitle{\par\nobreak\vskip \afterPoemTitleskip}
```

```
\newlength{\afterPoemTitleskip}
```

```
\setlength{\afterPoemTitleskip}{1\onelineskip}
```
2. DOCUMENT DIVISIONS

### <span id="page-22-2"></span>**Three**

### Front and rear

#### <span id="page-22-1"></span><span id="page-22-0"></span>**3.1 The ToC**

There have been requests for a ToC layout along the following lines:

```
PART I Title of part ....
Chapter 1. Title of chapter ...
  1.1 A section ...
...
Appendix A. Title of appendix
 A.1 Another section
...
```
Danie Els suggested that this could be accomplished with a few new commands.<sup>1</sup>

```
\cftpartname
\cftchaptername
\cftappendixname
```
These commands form part of the code for \part and \chapter entries in the ToC, coming before the relevant number. Their default definitions are empty. To get the above ToC you can do the following:

```
\renewcommand*{\cftpartname}{PART~}
\renewcommand*{\cftchaptername}{\chaptername~}
\renewcommand*{\cftappendixname}{\appendixname~}
\renewcommand*{\cftchapteraftersnum}{.} % dot after number
\setlength{\cftchapternumwidth}{2em} % allow more space
```
Another query has been how to get the titles in the ToC to be set raggedright instead of the usual flushright. Assuming that there are more than 100 pages in the document: \setrmarg{3.55em plus 1fil}

<sup>&</sup>lt;sup>1</sup>Plus the recoding of some internal macros.

where the last four characters before the closing brace are: digit 1, lowercase F, lowercase I, and lowercase L.

You may have noticed that there are two ToCs for this document — a short one and a long one. This is how they were produced.

```
The code below was used to produce the short ToC.
%% Short contents and Different ToC style
\renewcommand{\contentsname}{Short contents}
\let\oldchangetocdepth\changetocdepth
\let\oldcftchapterfillnum\cftchapterfillnum
\renewcommand{\changetocdepth}[1]{}
\setcounter{tocdepth}{0} % chapters
\renewcommand{\cftchapterfont}{\hfill\sffamily}
\renewcommand{\cftchapterleader}{ \textperiodcentered\space}
\renewcommand{\cftchapterafterpnum}{\cftparfillskip}
\setpnumwidth{0em}
\setrmarg{0.3\textwidth}
\tableofcontents
```
\clearpage

The above sets the page numbers as though they were left adjusted in the page number box but with LaTeX reporting overfull hboxes. Changing the width of the box for the page number

```
\setpnumwidth{1.5em}
```
results in the page numbers being right adjusted in the 1.5em wide box, which I think does not look as good. To get the left adjusted effect with no complaints try:

\renewcommand\*{\cftchapterfillnum}[1]{%

```
{\cftchapterleader}\nobreak
```
\hbox to 1.5em{\cftchapterpagefont #1\hfil}\cftchapterafterpnum\par}

The next piece of code will typeset a group of subsections in the ToC as a paragraph.

```
%%% have subsections as a paragraph in the ToC
```
\makeatletter

```
\let\oldnumberline\numberline
```

```
\renewcommand{\cftsubsectionfont}{\itshape}
```
\renewcommand{\cftsubsectionpagefont}{\itshape}

```
\renewcommand{\l@subsection}[2]{\relax
```

```
\def\numberline##1{\textit{##1}~}%
```

```
\leftskip=\cftsubsectionindent
```
\rightskip=\@tocrmarg

```
% \advance\rightskip \z@ plus \hsize % uncomment this for raggedright
```

```
% \advance\rightskip \z@ plus 2em % uncomment this for semi-raggedright
  \parfillskip=\fill
```
\ifhmode ,\ \else\noindent\fi

```
\ignorespaces {\cftsubsectionfont #1}~{\cftsubsectionpagefont #2}%
\let\numberline\oldnumberline\ignorespaces
```
}

```
\AtEndDocument{\addtocontents{toc}{\par}}
```
\makeatother

The final piece of code below sets up the rest of the second ToC.

```
%% Default contents
\renewcommand{\contentsname}{Contents}
\let\changetocdepth\oldchangetocdepth
\let\cftchapterfillnum\oldcftchapterfillnum
\renewcommand{\cftchapterfont}{\normalfont\sffamily}
\renewcommand{\cftchapterleader}{\sffamily\cftdotfill{\cftchapterdotsep}}
\renewcommand{\cftchapterafterpnum}{}
\makeatletter
\renewcommand{\cftchapterbreak}{\par\addpenalty{-\@highpenalty}}
\makeatother
\setpnumwidth{2.55em}
\setrmarg{3.55em}
\setcounter{tocdepth}{2}
\tableofcontents
```
#### <span id="page-24-0"></span>**3.2 The index**

The MakeIndex indexing program can handle a memoir hyperindex, but the xindy program cannot, as indicated by the following extract from an email sent to me by Frederic Connes:

```
... You use "|hyperspindexpage(\thepage)", which xindy doesn't
recognize as a valid markup-locref. And I don't see how to add
it, because xindy only accepts one argument in markup-locref
(if the number is not a page number, it will still point to a
page with that number), so replacing it with "|hyperpage" won't
work.
```
...It would be nice to be able to deactivate the "|hyperspindexpage" part, as it causes xindy to crash.

I don't use xindy, but I have provided something that addresses the problem.

\memhyperindexfalse

Putting \memhyperindexfalse into the preamble will prevent any hyperindexing no matter what you have instructed the hyperref package to do.

The internal indexing code has been changed slightly to make things more efficient. Now any changes to indexed items will be immediately reflected in the idx file. Previously it took two LaTeX runs to achieve this.

#### <span id="page-24-1"></span>**3.3 Glossaries**

Unlike for indexes, LaTeX provides less than minimal support for glossaries. It provides a \makeglossary command for initiating a glossary and a \glossary command which puts its argument, plus the page number, into a glo file, and that's it. memoir, combined with the MakeIndex program [\[CH88\]](#page-52-1), enables you to generate and print a glossary in your document. The commands for creating a glossary are similar to those for indexes.

<span id="page-25-2"></span>\makeglossary[ $\langle file \rangle$ ]

You have to put  $\mathcal{S}$  as a y in your preamble if you want a glossary. This opens a file called by default \jobname.glo. If you use the optional  $\langle file \rangle$  argument the file file.glo will be opened. A glossary glo file is analagous to an index idx file.

 $\sqrt{printglossary[\langle file \rangle]}$ 

To print a glossary call \printglossary which will print the glossary from file \jobname.gls, or from file.gls if the optional argument is used. A glossary gls file is analagous to an index ind file.

\glossary[h*file*i](h*key*i){h*term*i}{h*desc*i}

Use the \glossary command to add a  $\langle term \rangle$  and its description,  $\langle desc \rangle$ , to a glossary file. By default this will be \jobname.glo but if the optional  $\langle file \rangle$  argument is given then the information will be written to file.glo. The  $(\langle \text{key} \rangle)$  argument is optional. If present then  $\langle key \rangle$  will be added to the file to act as a sort key for the  $\langle term \rangle$ , otherwise  $\langle term \rangle$  will be used as the sort key.

By using the optional  $\langle file \rangle$  arguments you can have several glossaries, subject to TeX's limitations on the number of files that can be open at any one time.

A simple glossary entry might be:

\glossary{glossary}{A list of terms and their descptions.}

The glossary facilites are designed so that the MakeIndex program can be used to convert the raw glossary data in a glo file into the printable glossary in a gls file.

#### \begin{theglossary} entry list \end{theglossary}

Glossary entries are typeset in a theglossary environment. It is assumed that a gls file will contain a complete theglossary environment, from \begin{theglossary} all the way through to  $\end{theglossary}.$ 

\glossitem{h*term*i}{h*desc*i}{h*ref*i}{h*num*i}

A \glossitem is a glossary entry within a theglossary environment for a  $\langle term \rangle$ with  $\langle description \rangle$ . The  $\langle num \rangle$  argument is the page or section where the corresponding \glossary was issued. The  $\langle ref \rangle$  argument, if not empty, might be the section or page number corresponding to the  $\langle num \rangle$  page or section number. The default definition is \newcommand{\glossitem}[4]{#1 #2 #3 #4}

which is not very exciting. You may well prefer to use your own definition.

#### <span id="page-25-0"></span>**3.4 Controlling the glossary**

SETTING UP MAKEINDEX

<span id="page-25-1"></span>If you just run MakeIndex on a glo file you will get lots of errors; MakeIndex has to be configured to read a glo file and generate a useful gls file as by default it expects to read <span id="page-26-0"></span>an index idx file and produce an index ind file. A configuration file like an index ist file will be needed. There is no recommended extension for such a file but I have come to favour gst. The command line for MakeIndex to create a sorted glossary from the raw data in a glo file, say fred.glo, using a configuration file called, say basic.gst, is

makeindex -s basic.gst -o fred.gls fred.glo

For other jobs just change the file names appropriately.

So, what is in a gst file? The potential contents are given by Chen & Harrison [\[CH88\]](#page-52-1) and also in the *Companion* [\[MG](#page-52-2)<sup>+</sup>04, Chap. 11]. At a minimum you need this:

```
%%% basic.gst basic makindex glossary style file
%%% Output style parameters
preamble "\\begin{theglossary}"
postamble "\n\\end{theglossary}\n"
item_0 "\n\\glossitem"
delim_0 "{\\memglonum{"
encap_suffix "}}}"
```
%%% Input style parameters

keyword "\\glossaryentry"

The keyword line says that each entry in an input (glo) file will be of the form: \glossaryentry{entry text}{number}

and by a miracle of coding, this is what memoir will put in a glo file for each \glossary command.

The preamble and postamble lines tell the program to start and end its output file with \begin{theglossary} and \end{theglossary}, respectively. The item\_0 tells the program to start each output entry with \glossitem. The delim\_0 says that {\memglonum{ sould be put between the end of the entry text and the (page) number. Finally encap\_suffix requests }}} to be put after any 'encapsulated' (page) number.

A complete listing of the possible entries in a configuration file, also called a style file, for MakeIndex is in Table [3.1](#page-27-1) and [3.2](#page-28-0) with the exception of the output file page number setting keywords.

The gst file I have used for this document has a few more items than the basic one. %%% memman.gst makindex glossary style file for memman and friends

```
%%% Output style parameters
preamble "\\begin{theglossary}"
postamble "\n\\end{theglossary}\n"
group_skip "\n\\glossaryspace\n"
item_0 "\n\\glossitem"
delim_0 "{\\memglonum{"
encap_suffix "}}}"
indent_space "\t"
indent_length 2
%%% Input style parameters
keyword "\\glossaryentry"
actual '?'
page_compositor "."
```
The group\_skip line asks that \glossaryspace be put between the last entry for one letter and the first for the next letter. The indent\_space and indent\_length give a smaller indent for continuation lines in the output than the default.

<span id="page-27-2"></span>

| Keyword                                       | Default          | Description                                   |  |
|-----------------------------------------------|------------------|-----------------------------------------------|--|
| keyword(s)                                    | "\\indexentry"   | The argument to this command is a Makeln-     |  |
|                                               |                  | dex index entry                               |  |
| $arg\_open(c)$                                | <sup>,</sup> {   | Argument start delimeter                      |  |
| $arg\_close(c)$                               | <sup>,</sup> }'  | Argument end delimeter                        |  |
| range_open $(c)$                              | , ( ,            | Start of an explicit page range               |  |
| range_close $(c)$                             | $^{\prime}$ ) '  | End of an explicit page range                 |  |
| level(c)                                      | י וִ י           | Character denoting a new subitem level        |  |
| actual(c)                                     | $, \mathbb{Q}$ , | Character denoting that the following text is |  |
|                                               |                  | to appear in the actual index file            |  |
| encap(c)                                      | <sup>,</sup>   ' | Character denoting that the rest of the argu- |  |
|                                               |                  | ment is to be used as an encapsulating com-   |  |
|                                               |                  | mand for the page number                      |  |
| quote $(c)$                                   | 2112             | Character that escapes the following charac-  |  |
|                                               |                  | ter                                           |  |
| $\mathsf{escape}\left(\mathcal{C}\right)$     | パハ               | Symbol with no special meaning unless fol-    |  |
|                                               |                  | lowed by the quote character, when both       |  |
|                                               |                  | characters will be printed. The quote and     |  |
|                                               |                  | escape characters must be different.          |  |
| $page_{\texttt{composition}}(s)$              | $\Pi = \Pi$      | Composite number separator                    |  |
| $(s)$ of type string, $(c)$ of type character |                  |                                               |  |

<span id="page-27-1"></span>Table 3.1: MakeIndex configuration file input parameters

The actual entry says that the input file will use ? instead of the default @ as the flag for separating a key from the start of the real entry. The page\_compositor indicates that any compound numbers will be like 1.2.3 instead of the default 1-2-3.

<span id="page-27-0"></span>RAW INPUT DATA

\@@wrglom@m[6]{\file\}{\key\}{\term\}{\desc\}{\ref\}{\num\}

The \glossary macro writes its arguments to the aux file in the form of arguments to the \@@wrglom@m internal macro. In turn this calls a series of other macros that eventually write the data to the  $\langle file \rangle$  glo file in the format (where  $\mathcal Q$  is the actual flag):

\glossaryentry{key@{\memgloterm{term}} {\memglodesc{desc}}{\memgloref{ref}} |memglonumf}{num}

which MakeIndex then effectively converts into

```
\glossitem{\memgloterm{term}}{\memglodesc{desc}}{\memgloref{ref}}
          {\memglonum{\memglonumf{num}}}
```
\memgloterm{*\term*}} \memglodesc{\desc}} \memgloref{ $\langle ref \rangle$ } \memglonum{\*num*}}

| Keyword                                                                                 | Default                                                                           | Description                                                                                                    |
|-----------------------------------------------------------------------------------------|-----------------------------------------------------------------------------------|----------------------------------------------------------------------------------------------------|
| preamble(s)<br>postample(s)                                                             | "\\begin{theindex}\n"<br>"\n\n\\end{theindex}\n"                                  | Text for the start of the output file<br>Text at the end of the output file                                                                                                    |
| $group\_skip(s)$<br>heading_prefix $(s)$<br>heading_suffix $(s)$<br>headings_flag $(n)$ | "\n\n\\indexspace\n"<br>11 H<br>11 H<br>0                                         | Vertical space before a new letter group<br>Prefix for heading for a new letter group<br>Suffix for heading for a new letter group<br>A value $= 0$ inserts nothing between letter<br>groups. A value $> 0$ includes an uppercase<br>instance of the new symbol, while a value<br>$<$ 0 includes a lowercase instance, all within<br>heading_prefix and heading_suffix |
| $item_0(s)$<br>$item_1(s)$<br>item $2(s)$<br>$item_01(s)$                               | " $\n\t\t\t\t\th$ \subitem "<br>"\n \subsubitem "<br>" $\n\t\t\t\t\th$ \subitem " | Command inserted in front of a level 0 entry<br>As above for a level 1 entry<br>As above for a level 2 entry<br>Command inserted in front of a level 1 entry<br>starting at level 0                                                                                                    |
| $item_12(s)$                                                                            | $" \backslash n$<br>\subsubitem "                                                 | Command inserted in front of a level 2 entry<br>starting at level 1                                                                                                    |
| $item_x1(s)$<br>item_x2 $(s)$                                                           | "\n \subitem "<br>" $\n\t\t\t\t\th$ \subitem "                                    | Command inserted in front of a level 1 entry<br>when the parent level has no page numbers<br>As above for a level 2 entry                                                                                                    |
| $delim_0(s)$                                                                            | $\mathbf{H}$<br>",                                                                | Delimiter between level 0 entry and first page                                                                                                    |
| $delim_1(s)$<br>$delim_2(s)$<br>$delim_n(s)$<br>$delim_r(s)$                            | п<br>11<br>п<br>$\mathbf{H}$<br>$\Pi = \Pi$                                       | number<br>As above for level 1 entry<br>As above for level 2 entry<br>Delimiter between page numbers<br>Designator for a page range                                                                                                    |
| $encap\_prefix(s)$<br>$encap_infix(s)$<br>$encap_suffix(s)$                             | $" \setminus \setminus"$<br>"{"<br>"}"                                            | Prefix in front of a page encapsulator<br>Infix for a page encapsulator<br>Suffix for a page encapsulator                                                                                                    |
| $page\_precedence(s)$                                                                   | "rnaRA"                                                                           | Page number precedence for sorting. r and<br>R are lower- and uppercase roman; a and A<br>are lower- and uppercase alphabetic; n is nu-<br>meric                                                                                                    |
| linemax(n)<br>$indent$ _space $(s)$<br>$indent$ $Length(n)$                             | "72"<br>"16"                                                                      | Maximum length of an output line<br>Indentation commands for wrapped lines<br>Indentation length for wrapped lines                                                                                                    |

<span id="page-28-0"></span>Table 3.2: MakeIndex configuration file output parameters

*(s)* of type string, *(n)* of type number, "\n" and "\t" are newline and tab.

<span id="page-29-0"></span>These macros can be redefined to format the various parts of a glossary entry. Their default definitions are simply

\newcommand{\memgloterm}[1]{#1}

\newcommand{\memglodesc}[1]{#1}

\newcommand{\memgloref}[1]{#1}

\newcommand{\memglonum}[1]{#1}

For example, if you wanted the term in bold, the description in italics, and no numbers:

\renewcommand{\memgloterm}[1]{\textbf{#1}}

\renewcommand{\memglodesc}[1]{\textit{#1}}

\renewcommand{\memglonum}[1]{}

There are several macros that effect a glossary entry but which must not be directly modified (the \memglonumf shown above as part of the \glossaryentry is one of these). Each of the following \changegloss... macros takes an optional  $\langle file \rangle$  argument. The changes to the underlying macro apply only to the glossary of that particular  $\langle file \rangle$  (or the \jobname file if the argument is not present.

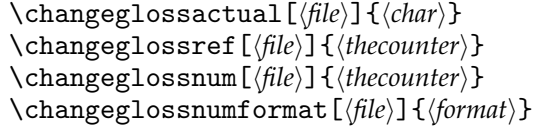

\changeglossactual sets h*char*i as the actual character for the h*file*i glossary. It is initially @. This must match with the actual specified for the gst file that will be applied.

\changeglossref specifies that  $\langle$ *thecounter* $\rangle$  should be used to generate the  $\langle ref \rangle$  for the  $\langle file \rangle$  glossary. It is initially nothing.

\changeglossnum specifies that  $\langle theorem\rangle$  should be used to generate the  $\langle num\rangle$  for the  $\langle file \rangle$  glossary. It is initially  $\theta$ , the page.

 $\lambda$ changeglossnumformat specifies that *\format*} should be used to format the  $\langle num \rangle$ for the  $\langle file \rangle$  glossary. The format of  $\langle format \rangle$  is  $|form$ , where  $|$  is the encap character specified in the gst file, and form is a formatting command, taking one argument (the number), without any backslash. For example

\changeglossnumformat{|textbf}

to get bold numbers. It is initially set as |memjustarg, where this is defined as:

\newcommand{\memjustarg}[1]{#1}

There must be a format defined for the  $\langle num \rangle$  otherwise the arguments to  $\Diamond$ glossitem will not be set correctly.

The  $\mathcal{S}$  are  $\mathcal{S}$  command uses the  $\lambda$ . commands to define the initial versions, so only use the \change... macros *after* \makeglossary. In this document an early version of the glossary was set up by

\makeglossary

```
\changeglossactual{?}
\makeatletter
```
\changeglossnum{\@currentlabel}

\makeatother

\changeglossnum{\thepage}

The first call of \changeglossnum makes the number the current numbered chapter, or numbered section, or numbered . . . . I didn't like that when I tried it, so the second call resets the number to the page number.

<span id="page-30-2"></span>THE LISTING

<span id="page-30-0"></span>The final glossary data in the gls file is typeset in the theglossary emnvironment, which is much like the theindex and thebibliography environments.

The environment starts off with a chapter-style unnumbered title. There are several macros for specifying what happens after that.

```
\glossaryname
\glossarymark
\glossaryintoc \noglossaryintoc
```
The title for the glossary is \glossaryname whose initial definition is \newcommand\*{\glossaryname}{Glossary}

\glossarymark, which by default does nothing, can be redefined to set marks for headers. The glossary title will be added to the ToC if the \glossaryintoc declaration is in force, but will not be added to the ToC following the \noglossaryintoc.

\preglossaryhook

The macro \preglossaryhook is called after the glossary title has been typeset. By default it does nothing, but you could redefine it to, for example, add some explanatory material before the entries start.

```
\onecolglossarytrue \onecolglossaryfalse
\glossarycolsep \glossaryrule
```
The glossary can be typeset in two columns (\onecolglossaryfalse) but by default (\onecolglossarytrue) it is set in one column. When two columns are used, the length \glossarycolsep is the distance between the columns and the length \glossaryrule is the width (default 0) of a vertical rule between the columns.

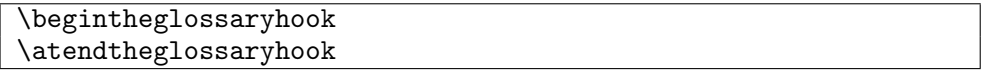

The last thing that  $\begin{array}{c}$   $\text{theglossary}$  does is call  $\begin{array}{c}$   $\text{theglossary}$  hook. Similarly, the first thing that is done at the end of the environment is to call \atendtheglossaryhook. By default these macros do nothing but you can redefine them.

For example, if you wanted the glossary in the form of a description list, the following will do that.

```
\renewcommand*{\begintheglossaryhook}{\begin{description}}
\renewcommand*{\atendtheglossaryhook}{\end{description}}
\renewcommand{\glossitem}[4]{\item[#1:] #2 #3 #4}
```
THE GLOSSARY FOR THIS DOCUMENT

<span id="page-30-1"></span>The following is the code I have used to produce the glossary in this document. Firstly the code that is in the preamble.

```
%%%% in the preamble
\makeglossary
\changeglossactual{?}
\changeglossnum{\thepage}
\changeglossnumformat{|hyperpage}%% for hyperlinks
\renewcommand*{\glossaryname}{Command summary}
```

```
\makeatletter
```

```
\renewcommand{\glossitem}[4]{%
 \sbox\@tempboxa{#1 \space #2 #3 #4}%
 \par\hangindent 2em
 \ifdim\wd\@tempboxa<0.8\linewidth
   #1 \space #2 #3 \dotfill #4\relax
 \else
   #1 \dotfill #4\\
   #2 #3
 \fi}
```
\makeatother

\renewcommand\*{\glossarymark}{\markboth{\glossaryname}{}}

The redefinition of \glossitem works as follows (it is similar to code used in the setting of a \caption):

- 1. Put the whole entry into a temporary box.
- 2. Set up a hanging paragraph with 2em indentation after the first line.
- 3. Check if the length of the entry is less than 80% of the linewidth.
- 4. For a short entry set the name, description, and any reference then fill the remainder of the line with dots with the number at the right margin.
- 5. For a longer entry, set the title and number on a line, separated by a line of dots, then set the description (and reference) on the following lines.

In the document the raw data is collected by the \glossary commands in the body of the text. For instance, although I have not actually used the first two:

\glossary(cs)%

```
{\cs{cs}\gmarg{name}}%
```
{Typesets \texttt{name} as a macro name with preceding backslash,

```
e.g., \csin\{\text{name}\}.
```

```
\glossary(gmarg)%
```
{\cs{gmarg}\gmarg{arg}}%

```
{Typesets \texttt{arg} as a required argument, e.g., \gmarg{arg}.}
```
\glossary(glossaryname)%

{\cs{glossaryname}}%

{Name for a glossary}%

Any change to the glossary entries will be reflected in the glo produced from that LaTeX run. Then run MakeIndex on the glo file using the appropriate gst configuration file, and run LaTeX again to get the corrected, sorted and formatted result printed by \printglossary.

### <span id="page-32-4"></span>**Four**

### Boxes and environments

#### <span id="page-32-1"></span><span id="page-32-0"></span>**4.1 Sidebars**

It is now possible to control on which side of the page a sidebar gets placed.

```
\sidebarmargin{\margin}}
```
For onecolumn documents and with \sidebaronesidefalse you can use \sidebarmargin to specify which margin you want sidebars to be located. Posssible values for  $\langle margin \rangle$  are: left, right, inner or outer with the obvious meanings. (\sidebarmargin{right} and \sidebaronesidetrue are equivalent.) There are no positioning options for twocolumn documents.

#### <span id="page-32-2"></span>**4.2 Boxed verbatims**

\bvendofpage{*(code)*}

A boxed verbatim may extend across a page break and the \bvendofpage macro determines what happens at the bottom of the page just before the break. The default definitions is:

\newcommand{\bvendofpage}{\hrule\kern-.4pt}

which results in a horizontal rule being drawn. A \hrule takes 0.4pt of vertical space and the \kern of -0.4pt backs up by 0.4pt vertically, so as far as T<sub>E</sub>X is concerned no space has been used. You may change the macro to something that better matches your needs if necessary.

#### <span id="page-32-3"></span>**4.3 Verse**

There are a couple of small additions to the code for verse.

 $\{\langle text \rangle\}$ 

<span id="page-33-0"></span>A verse line may start with something, for example open quote marks, where it is desirable that it be ignored as far as the alignment of the remainder of the line is concerned<sup>1</sup> — a sort of 'hanging left punctuation'. When it is put at the start of a line in the verse environment the  $\langle text \rangle$  of  $\text{vleftofline}$  is typeset but ignored as far as horizontal indentation is concerned.

```
Compare the two settings below:
 \noindent ''No, this is what was spoken by the prophet Joel:
 \begin{verse}
 ''\setminus, '\setminus, ' In the last days, '' God says, \setminus\setminus''I will pour out my Spirit on all people. \\
 Your sons and daughters will prophesy, \\
 \ldots \\
 And everyone who calls \ldots ''\,'
 \end{verse}
"No, this is what was spoken by the prophet Joel:
     " "In the last days," God says,
     "I will pour out my Spirit on all people.
     Your sons and daughters will prophesy,
     . . .
     And everyone who calls ..."'
 \noindent ''No, this is what was spoken by the prophet Joel:
 \begin{verse}
 \vleftofline{''\,'\,''}In the last days,'' God says, \\
 \vleftofline{''}I will pour out my Spirit on all people. \\
 Your sons and daughters will prophesy, \setminus\setminus\ldots \\
 And everyone who calls \ldots ''\,'
 \end{verse}
"No, this is what was spoken by the prophet Joel:
 " ' "In the last days," God says,
    "I will pour out my Spirit on all people.
     Your sons and daughters will prophesy,
     . . .
     And everyone who calls ..."'
```
\vleftmargin

In the basic LaTeX verse environment the body of the verse is indented from the left of the text block by an amount \leftmargini, as is the text in many other environments based on the basic LaTeX list environment. For memoir's verse environment only, the default indent is set by the length \vleftmargin (which is initially set equal to \leftmargini). For poems with particularly long lines it could, for example, be advantageous to eliminate any indentation via:

\setlength{\vleftmargin}{0em}

<sup>&</sup>lt;sup>1</sup>The problem was presented to me by Matthew Ford who also provided the example text.

<span id="page-34-0"></span>If necessary the verse could even be moved into the left margin by giving \vleftmargin a negative length value, such as -0.3em.

Later, for poems with shorter lines the indentation can be reset to the default by: \setlength{\vleftmargin}{\leftmargini}

### <span id="page-36-2"></span>**Five**

### **Captions**

#### <span id="page-36-1"></span><span id="page-36-0"></span>**5.1 Side captions**

The class now provides for placing captions at the side of figures or tables, or other floats.

```
\begin{sidecaption}[\fortoc)]{\title}}[\label}]
the body of the float
\end{sidecaption}
```
The sidecaption environment is used for a sidecaption rather than a macro. The body of the float is put inside the environment. For example:

```
\begin{figure}
 \begin{sidecaption}{An illustration}[fig:ill]
    \centering
    \includegraphics{...}
 \end{sidecaption}
\end{figure}
```
whereby the caption, 'Figure N: An illustration', will be placed in the margin alongside the graphic, and for reference purposes will be given given the \label fig:ill.

```
\sidecapwidth \sidecapsep
\sidecapmargin{\margin}}
\ifscapmargleft \scapmarglefttrue \scapmargleftfalse
```
The caption is set in a box  $\s$ idecapwidth wide (the default is  $\m{narginparwidth}$ ) offset \sidecapsep (default \marginparsep) into the margin.

If the float is a single column float in a twocolumn document then the caption is always<sup>1</sup> placed in the adjacent margin, otherwise the  $\succeq$  sidecapmargin command controls the margin where the sidecaption will be placed. The possible values for  $\langle margin \rangle$  are one of: left, right, inner, or outer. If left or right is specified the caption will go into

<sup>&</sup>lt;sup>1</sup>Well, nearly always. See the \overridescapmargin command later.

<span id="page-37-1"></span>the left or right margin. If inner or outer is specified then in a two sided document the caption will be on different sides of the textblock according to whether it is a recto or verso page; in a one sided document the caption margin is fixed. The left margin is the default.

When the caption is to be set in the left margin, \ifscapmargleft is set true, and for a right margin it is set false.

\setsidecappos $\{\langle pos \rangle\}$ 

By default a sidecaption is vertically centered with respect to the float it is captioning. This can be altered by using the \setsidecappos declaration. The allowed values for  $\langle pos \rangle$ are:

 $t -$  the top of the caption is aligned with the top of the float

 $c$  — (the default) the center of the caption is aligned with the center of the float

b — the bottom of the caption is aligned with the bottom of the float

The other kinds of simple captions can also be put at the side of a float. The positioning and styling commands for these are exactly those for sidecaption. Bilingual captions can only be placed above or below the float.

```
\begin{sidecontcaption}{\title}}[\label}]
the body of the float
\end{sidecontcaption}
```
Sidecaptions may be continued with the sidecontcaption environment.

```
\begin{sidenamedlegend}[\fortoc}]{\title}}
the body of the float
\end{sidenamedlegend}
```
Named legends may be set at the side with the sidenamedlegend environment.

```
\begin{equation*} \texttt{begin}\{\texttt{sidelegend}\} \texttt{title}\} \end{equation*}the body of the float
\end{sidelegend}
```
Legends may be set at the side with the sidelegend environment.

<span id="page-37-0"></span>TWEAKS

\sidecapstyle

Just before the caption is set, the \sidecapstyle command is called. This may be used to set the styling for the particular caption. By default it sets captions that are in the left margin raggedleft, and those that are in the right margin are set raggedright. The default definition is:

```
\newcommand*{\sidecapstyle}{%
%%% \captionnamefont{\bfseries}%
  \ifscapmargleft
    \captionstyle{\raggedleft}%
  \else
    \captionstyle{\raggedright}%
  \fi}
```
You can change the command to suit your purposes; for example, uncommenting the \captionnamefont line would result in the caption's float name being set in a bold font. See the manual for more information on what you can do to change the appearance of a caption.

\overridescapmargin{\*margin*}} \sidecapraise

Sometimes the caption may not be placed exactly where you want it  $-$  it may be in the wrong margin or at the wrong height.

The command \overridescapmargin will force the following caption into the  $\langle margin \rangle$ you specify which can only be left or right. In a twosided document where \sidecapmargin is inner or outer and the caption goes in the wrong margin, it is likely that the declaration \strictpagechecktrue will solve the problem. The wrong margin might be chosen in a twocolumn document where the float is in the second column; use

\overridescapmargin{right}

to fix this.

The caption may not be at quite the height you want with respect to the float. The caption will be raised by the length \sidecapraise in addition to the calculated movement (or lowered if \sidecapraise is negative).

```
\sidecapfloatwidth{\length\}
```
The float is set in a minipage with width sidecapfloatwidth, whose default definition is

\newcommand\*{\sidecapfloatwidth}{\linewidth}

That is, the normal width is the same as the current \linewidth. For a narrow table, say, you may want to reduce this, for example to half by

\renewcommand\*{\sidecapfloatwidth}{0.5\linewidth}

Note that \sidecapfloatwidth is a macro, not a length, so it must be altered by using a \renewcommand\*, *not* by \setlength.

If you do reduce the \sidecapfloatwidth you may notice that the sidecaption is actualy placed a distance \sidecapsep with respect to the float's minipage, not with respect to the text block.

Table [5.1](#page-39-0) was created by the following code.

\newlength{\mylength}

\setlength{\mylength}{\linewidth}

\addtolength{\mylength}{-\sidecapsep}

\addtolength{\mylength}{-\sidecapwidth}

<span id="page-39-1"></span><span id="page-39-0"></span>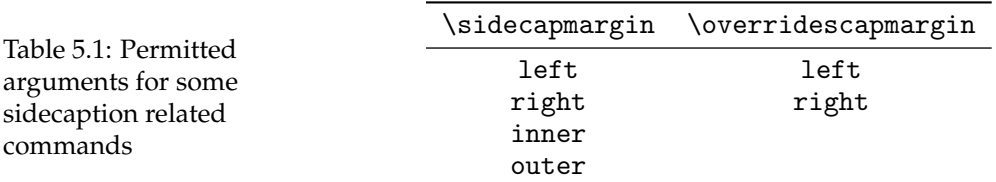

```
\begin{table}
 \sidecapmargin{left}%
 \renewcommand*{\sidecapfloatwidth}{\mylength}%
 \raggedleft
 \begin{sidecaption}{%
   Permitted arguments for some sidecaption related commands}[scap:one]
 \centering
 \begin{tabular}{cc} \toprule
 \cs{sidecapmargin} & \cs{overridescapmargin} \\ \midrule
 \texttt{left} & \texttt{left} \setminus\texttt{right} & \texttt{right} \\
 \texttt{inner} & \\
 \texttt{outer} & \\ \bottomrule
 \end{tabular}
\end{sidecaption}
\end{table}
```
The calculations on the \mylength length are so that the sidecaption and float will just fit inside the textblock.

Note that the \raggedleft command before the sidecaption environment makes the float's minipage be placed raggedleft (i.e., moved across to the right hand edge of the textblock) while the \centering centers the tabular within the minipage. You can get a variety of horizontal placements by judicious use of \raggedright, \centering and \raggedleft commands. If you do move the float sideways to leave space for the caption make sure that the caption will go to the side you want. In the example code I 'moved' the float to the right so I made sure that the caption would go on the left by explicitly setting

\sidecapmargin{left}

As far as TeX is concerned a sidecaption takes no horizontal space. If you use a sidecaption in a wrapped float from, say, the wrapfig package, make sure that the sidecaption gets placed where it won't be overlaid by the main text.

### <span id="page-40-5"></span>**Six**

### Miscellaneous

#### <span id="page-40-1"></span><span id="page-40-0"></span>**6.1 General**

#### FONT COMMANDS

<span id="page-40-2"></span>The \em command is no longer deprecated (it was a misreading on my part to deprecate it in the first place).

\eminnershape{*(shape*)}

If the \emph commmand is used within italic text then the newly emphasized text will be typeset using the \eminnershape font shape. The default definition is:

\newcommand\*{\eminnershape}{\upshape}

which you can change if you wish.

#### FOOTNOTES

<span id="page-40-3"></span>There was a question on CTT asking how to ensure that footnotes were at the bottom of the page when \raggedbottom was in effect. The solution is to add a \vfill to the \footnoterule macro, as below.

```
\renewcommand*{\footnoterule}{\kern-3pt\vfill
 \hrule width 0.4\columnwidth \kern 2.6pt}
```
#### FLOATS

<span id="page-40-4"></span>A page which consists of floats (e.g., table, figure) with no body text is called a *floatpage*. By default, floats on a floatpage are centered vertically. To move the floats to the top of the page try

```
\makeatletter
 \setlength{\@fptop}{0pt}
 \setlength{\@dblfptop}{0pt}
\makeatother
```
<span id="page-41-0"></span>To move the floats to the bottom of the page, replace \@fptop and \@dblfptop by \@fpbot and \@dblfpbot respectively.

One author thought it would be nice to be able to have different page headings according to whether the page was a floatpage, or there was a float at the top of the page, or a float at the bottom of a page or there was text at the top and bottom.

This, I think, is not a common requirement and, further, that to provide this involves changing parts of the LaTeX output routine — something only to be tackled by the bravest of the brave. If it were to be done then were best done in a package that could be easily ignored. The following is an outline of what might be done; I do not recommend it and if you try this and all your work dissappears then on your own head be it.

```
% notefloat.sty
\newif\iffloatattop
  \floatattopfalse
\newif\iffloatatbot
  \floatatbotfalse
\renewcommand*{\@addtotoporbot}{%
  \@getfpsbit \tw@
  \ifodd \@tempcnta
    \@flsetnum \@topnum
    \ifnum \@topnum>\z@
      \@tempswafalse
      \@flcheckspace \@toproom \@toplist
      \if@tempswa
        \@bitor\@currtype{\@midlist\@botlist}%
        \if@test
        \else
          \@flupdates \@topnum \@toproom \@toplist
          \@inserttrue
  \global\floatattoptrue
        \fi
      \fi
    \fi
  \fi
  \if@insert
  \else
    \@addtobot
  \fi}
\renewcommand*{\@addtobot}{%
  \@getfpsbit 4\relax
  \ifodd \@tempcnta
    \@flsetnum \@botnum
    \ifnum \@botnum>\z@
      \@tempswafalse
      \@flcheckspace \@botroom \@botlist
      \if@tempswa
```

```
\global \maxdepth \z@
        \@flupdates \@botnum \@botroom \@botlist
        \@inserttrue
 \global\floatatbottrue
     \fi
    \fi
 \fi}
\let\p@wold@output\@outputpage
\renewcommand*{\@outputpage}{%
 \p@wold@output
 \global\floatattopfalse
 \global\floatatbotfalse}
```
\endinput

\floatattop is probably set TRUE if there is a float at the top of the page and \floatatbot is probably set TRUE if there is a float at the bottom of the page.

TWO SIMPLE MACROS

<span id="page-42-0"></span>There are two trivial macros that can be generally useful.

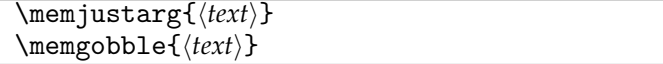

The \memjustarg macro just uses its argument and is defined as: \newcommand\*{\memjustarg}[1]{#1}

The \memgobble macro gobbles down and swallows its argument. Its definition is: \newcommand{\memgobble}[1]{}

Do *not* redefine either \memjustarg or \memgobble; if you do various pieces of code will behave in unexpected ways that you will not like.

#### <span id="page-42-1"></span>**6.2 For package writers**

The facilities described in this section are for anyone to use but I suspect that they may be most useful to package developers.

<span id="page-42-2"></span>EMULATING PACKAGES

```
\EmulatedPackage{\package}}[\date}]
\EmulatedPackageWithOptions{\optionlist}}{\package}}[\date\]
```
These commands are for package writers; they are based on a conversation with Donald Arseneau on CTT. They fool L<sup>AT</sup>EX into thinking that the *\package*} has already been loaded so it won't try loading it again. These are probably only useful if your package includes the actual code for  $\langle package \rangle$ . (memoir does include code from several packages and uses a similar internal command to ensure that the packages are not loaded following some later \usepackage command.)

<span id="page-43-2"></span><span id="page-43-0"></span>EXTENDING A MACRO

\patchcommand{*{macro}*}{*{start-code}*}{*{end-code}*}

The \patchcommand is from the late Michael Downes' patchcmd package [\[Dow00\]](#page-52-3). It inserts the *(start-code)* at the start of the current definition of the macro *(macro)*, and inserts  $\langle end-code\rangle$  at the end of its current definition. The  $\langle macro\rangle$  can have zero to nine parameters. If  $\langle macro\rangle$  uses  $\{\text{futurelet}(e.g., it is a starred command or takes an optional argument)$ only  $\langle start\text{-}code\rangle$  is useful —  $\langle end\text{-}code\rangle$  must be empty otherwise things get messed up. If h*macro*i has any delimited arguments then \patchcommand connot be used.

#### <span id="page-43-1"></span>**6.3 Heading hooks**

On 2nd September 2005 I posted two messages to the comp.text.tex newsgroup saying that I was creating a new version of memoir and that I would consider inserting hooks into the class code that package writers might find useful. I got no requests for any hooks or anything else from package writers. I therefore assume that no package author sees any problems if a memoir class document author uses the package.

However, I have provided macros that that may be useful for those who want to do things with the contents of section headings, captions, and the like. The macros are called within the relevant heading or caption code, and by default are defined to do nothing.

Hooks for the \part and \part\* commands.

```
\mempartinfo{\thepart\}{\fortoc\}{\title\}
\mempartstarinfo{\title}}
```
In many cases a \mem...info macro includes an argument related to the heading's number ( $\langle \theta$ ) for \mempartinfo). In certain circumstances, such as a \chapter in the \frontmatter, there might not be a number even though the normal unstarred version of the command is used. In these cases the number argument  $(\langle \text{thechapter} \rangle)$  in the case of \memchapinfo) is left empty.

Hooks for the \chapter and \chapter\* commands. Note that regular chapters and those as appendices are treated differently.

```
\mbox{member}{} {\for both $f_{\cdot}$}\memchapstarinfo{\{fortoc}}{\title}}
\mbox{memappendation} {\langle the chapter \rangle}{\langle forloc \rangle}{\langle forhead \rangle}{\langle title \rangle}\memappchapstarinfo{\fortoc\}{\title\}}
```
Hooks for \section, \subsection, etc., and their starred versions.  $\langle name \rangle$  is the type of section (e.g., section, or subsection, or subsubsection or . . .

```
\mbox{hence}{} \memsecinfo{\name}}{\thename}}{\fortoc}}{\forhead}}{\title}}
\memsecstarinfo{\name}}{\title}}
```
Hooks for appendix-like page headings.

```
\memapppageinfo{\title}}
\memapppagestarinfo{\title}}
\memleadpageinfo{\pstyle\}{\\temdname\}{\title\}
\memleadpagestarinfo{\pstyle\}}{\\cmdname\}{\title\}
```
<span id="page-44-0"></span>Hooks for \poemtitle, \PoemTitle, and their starred versions.

```
\mempoeminfo{\title\}
\mempoemstarinfo{\title}}
\memPoemTitleinfo{\thepoem}}{\fortoc}}{\forhead\}{\title\}
\memPoemTitlestarinfo{\fortoc\}{\title\}
```
Hooks for the several kinds of \caption and \legend commands.

```
\memcaptioninfo{\type\}{\thetype\}{\fortoc\}{\title\}
\memlegendinfo{(title)}
\memnamedlegendinfo{\fortoc\}{\title\}}
\membitwonumcaptioninfo{\type\}{\thetype\}{\fortoc1\}{\title1\}
                                   \{\langle name2\rangle\}\{\langle fortoc2\rangle\}\{\langle title2\rangle\}\membionenumcaptioninfo{\type\}{\thetype\}{\fortoc1\}{\title1\}
                                   \{\langle name2\rangle\}\{\langle fortoc2\rangle\}\{\langle title2\rangle\}\membicaptioninfo{\type\}{\thetype\}{\fortoc1\}{\title1\}{\title2\}{\title2\}
```
# Command summary

<span id="page-46-0"></span>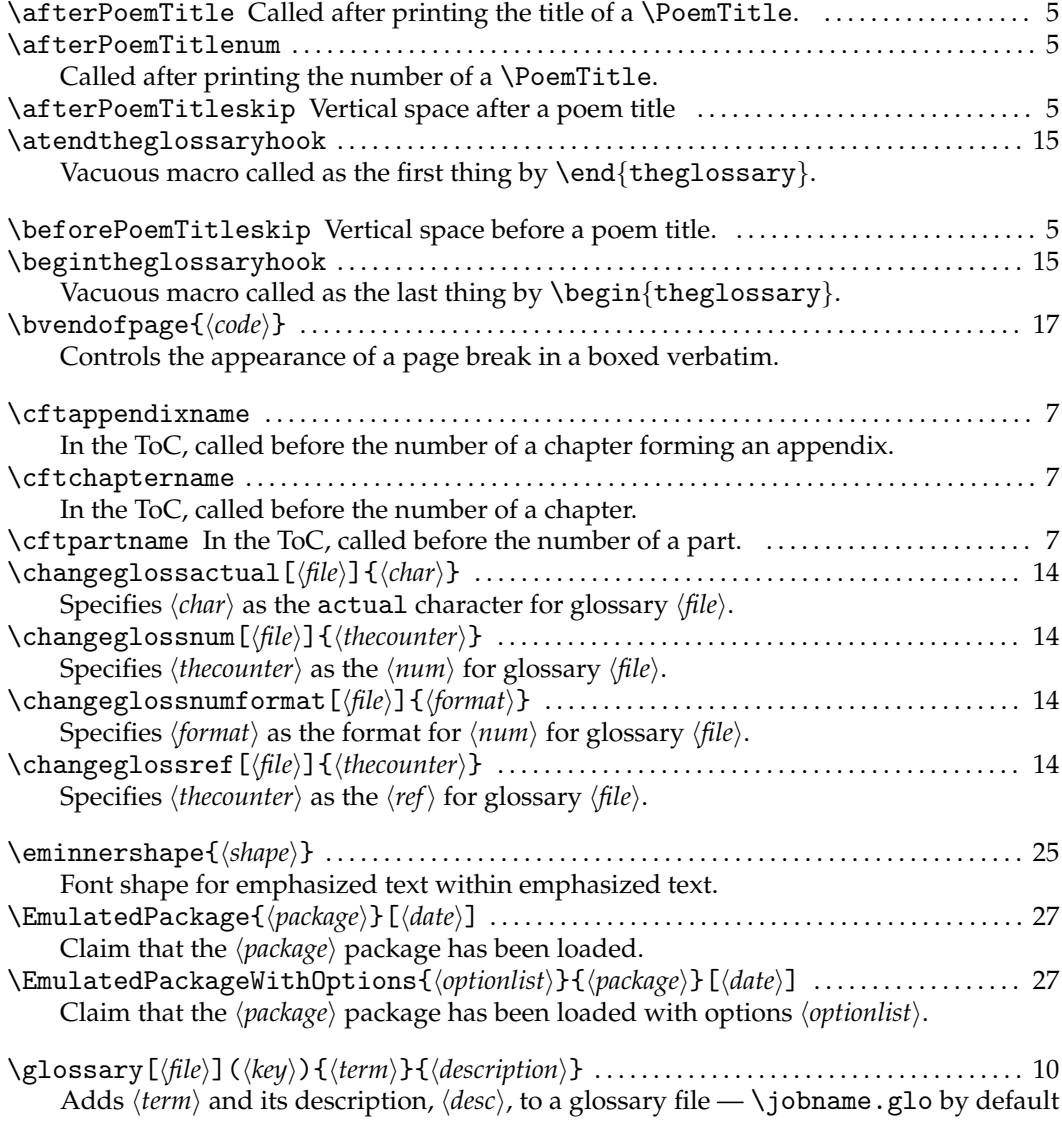

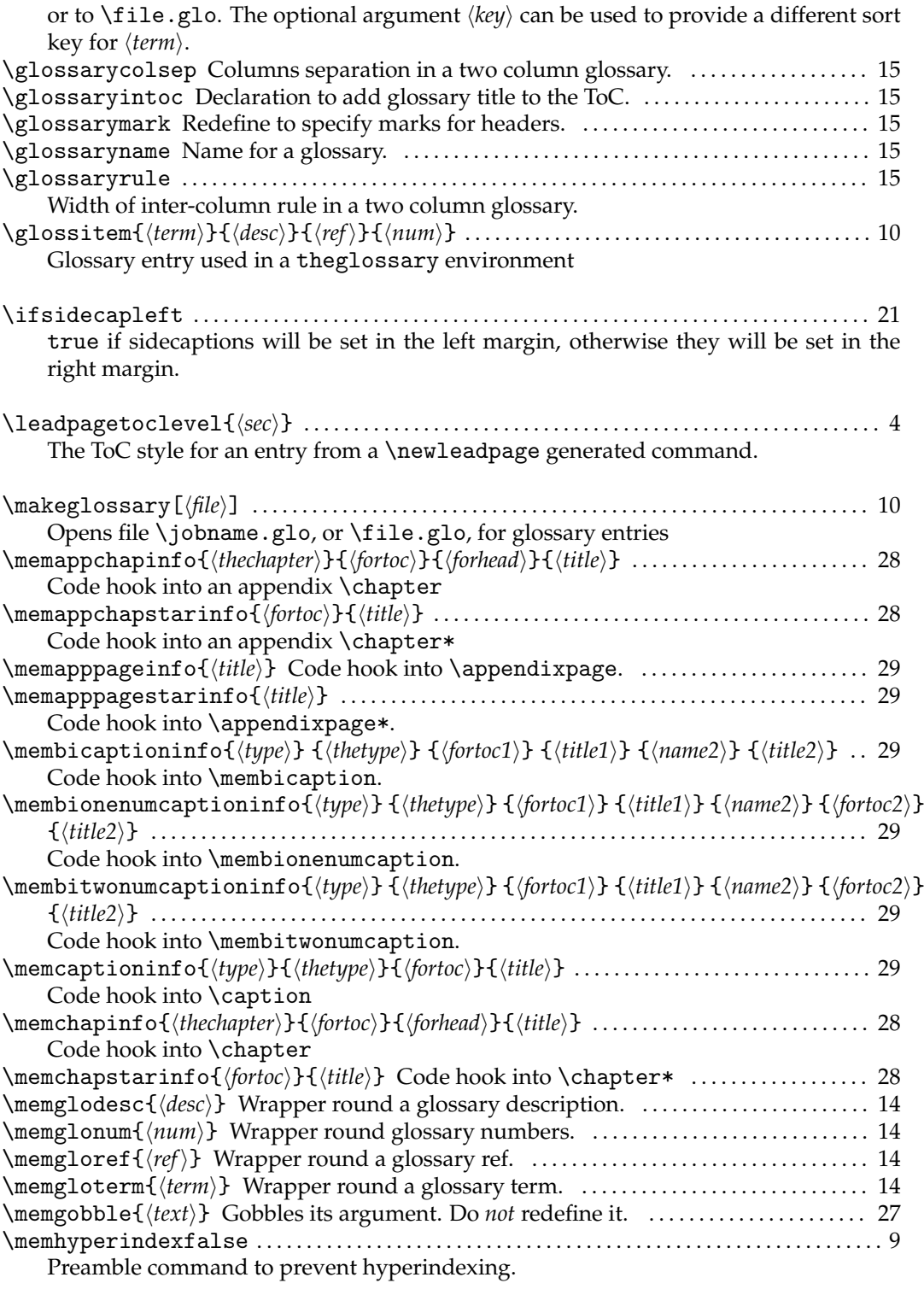

32

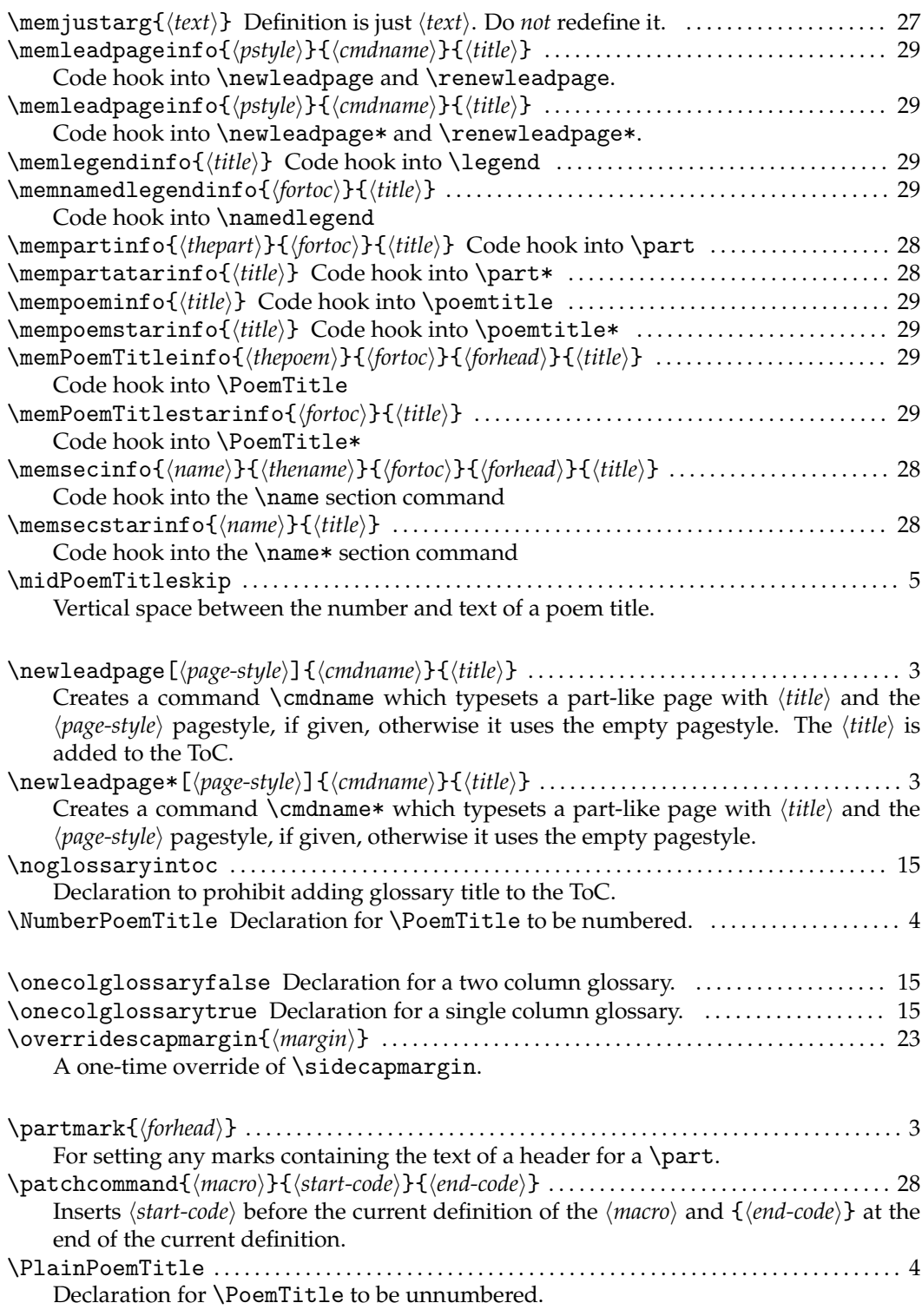

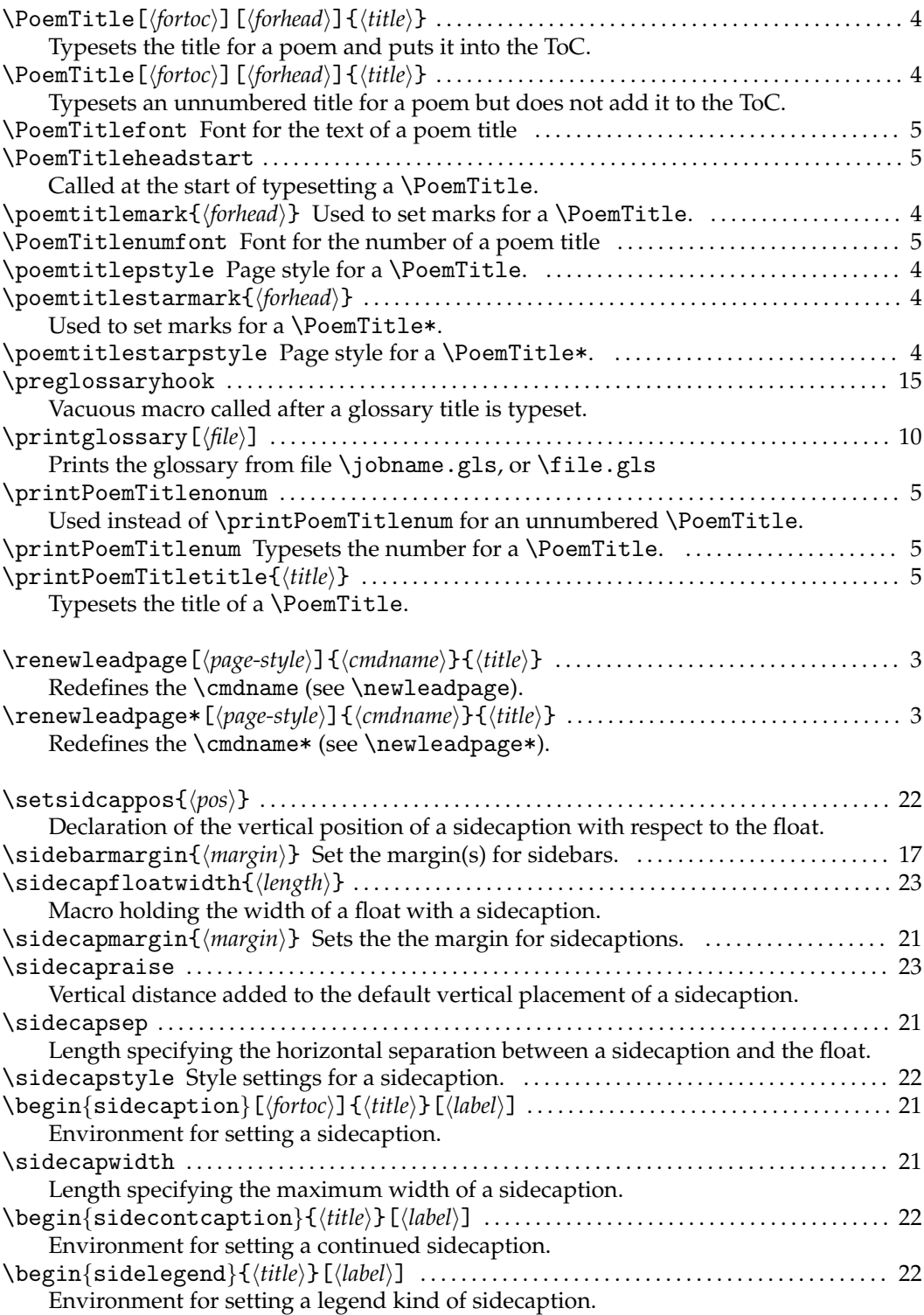

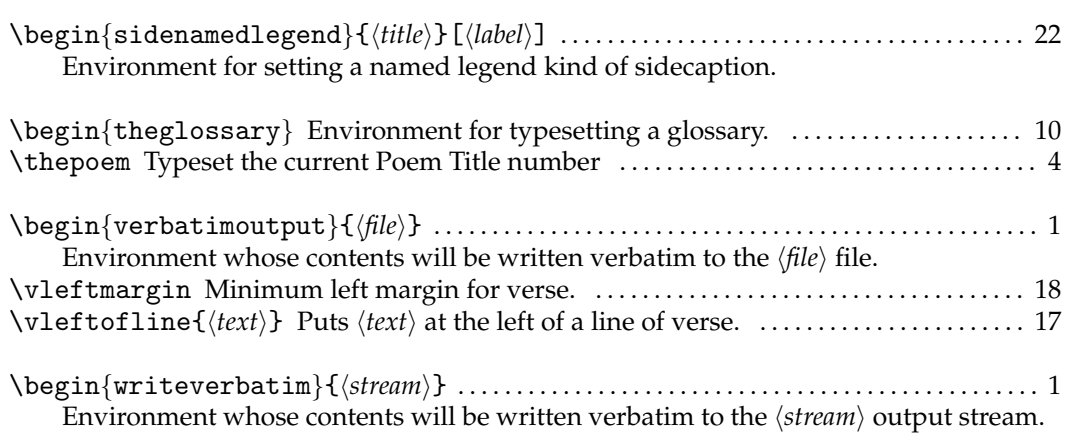

## Bibliography

- <span id="page-52-1"></span><span id="page-52-0"></span>[CH88] Pehong Chen and Michael A. Harrison. *Index Preparation and processing*. September 1988. (Available from CTAN in <indexing/makeindex/paper>)
- <span id="page-52-3"></span>[Dow00] Michael J. Downes. *The patchcmd package*. July 2000. (Available from CTAN in <macros/latex/contrib/patchcmd>)
- <span id="page-52-2"></span>[MG<sup>+</sup>04] Frank Mittelbach, Michael Goossens, et al. *The LaTeX companion: Second Edition*. Addison-Wesley, 2004. ISBN 0-201-36299-6.

### Index

The first page number is usually, but not always, the primary reference to the indexed topic.

<span id="page-53-0"></span>\@@wrglom@m, [12](#page-27-2) \@dblfpbot, [26](#page-41-0) \@dblfptop, [26](#page-41-0) \@fpbot, [26](#page-41-0) \@fptop, [26](#page-41-0) \afterPoemTitle, [4,](#page-19-2) [5](#page-20-1) \afterPoemTitlenum, [4,](#page-19-2) [5](#page-20-1) \afterPoemTitleskip (length), [5](#page-20-1) Arseneau, Donald, [27](#page-42-3) article (option), [v](#page-10-1) \atendtheglossaryhook, [15](#page-30-2) \backmatter, [v](#page-10-1) \beforePoemTitleskip (length), [5](#page-20-1) \begintheglossaryhook, [15](#page-30-2) \bvendofpage, [17](#page-32-4) \caption, [16,](#page-31-0) [29](#page-44-0) \captionnamefont, [23](#page-38-0) \centering, [5,](#page-20-1) [24](#page-39-1) \cftappendixname, [7](#page-22-2) \cftchaptername, [7](#page-22-2) \cftpartname, [7](#page-22-2) \changeglossactual, [14](#page-29-0) \changeglossnum, [14](#page-29-0) \changeglossnumformat, [14](#page-29-0) \changeglossref, [14](#page-29-0) \chapter, [4,](#page-19-2) [7,](#page-22-2) [28](#page-43-2) \chapter\*, [28](#page-43-2) chapterbib (package), [v](#page-10-1) class, [v](#page-10-1) memoir, [v,](#page-10-1) [vii,](#page-12-1) [ix,](#page-14-1) [9,](#page-24-2) [11,](#page-26-0) [18,](#page-33-0) [27,](#page-42-3) [28](#page-43-2) els, Danie, [3](#page-18-2) \em, [vii,](#page-12-1) [25](#page-40-5) \futurelet, [28](#page-43-2)

Connes, Frederic, [9](#page-24-2) Downes, Michael, [28](#page-43-2) Els, Danie, [7](#page-22-2) \eminnershape, [25](#page-40-5) \emph, [vii,](#page-12-1) [25](#page-40-5) \EmulatedPackage, [27](#page-42-3) \EmulatedPackageWithOptions, [27](#page-42-3) environment, figure, [25](#page-40-5) list, [18](#page-33-0) minipage, [23,](#page-38-0) [24](#page-39-1) sidecaption, [21,](#page-36-2) [22,](#page-37-1) [24](#page-39-1) sidecontcaption, [22](#page-37-1) sidelegend, [22](#page-37-1) sidenamedlegend, [22](#page-37-1) table, [25](#page-40-5) tabular, [24](#page-39-1) thebibliography, [15](#page-30-2) theglossary, [10,](#page-25-2) [15](#page-30-2) theindex, [15](#page-30-2) verbatimoutput, [1](#page-16-2) verse, [18](#page-33-0) writeverbatim, [1](#page-16-2) figure (environment), [25](#page-40-5) \footnoterule, [25](#page-40-5) Ford, Matthew, [18](#page-33-0) \frontmatter, [28](#page-43-2)

\glossary, [10](#page-25-2)[–12,](#page-27-2) [16](#page-31-0) \glossarycolsep (length), [15](#page-30-2) \glossaryentry, [14](#page-29-0) \glossaryintoc, [15](#page-30-2) \glossarymark, [15](#page-30-2) \glossaryname, [15](#page-30-2) \glossaryrule (length), [15](#page-30-2) \glossitem, [10,](#page-25-2) [11,](#page-26-0) [14,](#page-29-0) [16](#page-31-0) \hrule, [17](#page-32-4) hyperref (package), [9](#page-24-2) sidecapfloatwidth, [23](#page-38-0) \ifscapmargleft, [21,](#page-36-2) [22](#page-37-1) \kern, [17](#page-32-4) \large, [5](#page-20-1) \leadpagetoclevel, [3](#page-18-2) \leftmargini (length), [18](#page-33-0) \legend, [29](#page-44-0) length, \afterPoemTitleskip, [5](#page-20-1) \beforePoemTitleskip, [5](#page-20-1) \glossarycolsep, [15](#page-30-2) \glossaryrule, [15](#page-30-2) \leftmargini, [18](#page-33-0) \linewidth, [23](#page-38-0) \marginparsep, [21](#page-36-2) \marginparwidth, [21](#page-36-2) \midPoemTitleskip, [5](#page-20-1) \sidecapraise, [23](#page-38-0) \sidecapsep, [21,](#page-36-2) [23](#page-38-0) \sidecapwidth, [21](#page-36-2) \vleftmargin, [18,](#page-33-0) [19](#page-34-0) \linewidth (length), [23](#page-38-0) list (environment), [18](#page-33-0) \mainmatter, [v](#page-10-1) \makeglossary, [10,](#page-25-2) [14](#page-29-0) MakeIndex (program), [9](#page-24-2)[–12,](#page-27-2) [16](#page-31-0) \marginpar, [v](#page-10-1) \marginparsep (length), [21](#page-36-2) \marginparwidth (length), [21](#page-36-2) \memappchapinfo, [28](#page-43-2) \memappchapstarinfo, [28](#page-43-2) \memapppageinfo, [28](#page-43-2) \memapppagestarinfo, [28](#page-43-2)

\membicaptioninfo, [29](#page-44-0) \membionenumcaptioninfo, [29](#page-44-0) \membitwonumcaptioninfo, [29](#page-44-0) \memcaptioninfo, [29](#page-44-0) \memchapinfo, [28](#page-43-2) \memchapstarinfo, [28](#page-43-2) \memglodesc, [12](#page-27-2) \memglonum, [12](#page-27-2) \memgloref, [12](#page-27-2) \memgloterm, [12](#page-27-2) \memgobble, [27](#page-42-3) \memhyperindexfalse, [9](#page-24-2) \memjustarg, [27](#page-42-3) \memleadpageinfo, [28](#page-43-2) \memleadpagestarinfo, [28](#page-43-2) \memlegendinfo, [29](#page-44-0) \memnamedlegendinfo, [29](#page-44-0) memoir (class), [v,](#page-10-1) [vii,](#page-12-1) [ix,](#page-14-1) [9,](#page-24-2) [11,](#page-26-0) [18,](#page-33-0) [27,](#page-42-3) [28](#page-43-2) \mempartinfo, [28](#page-43-2) \mempartstarinfo, [28](#page-43-2) \mempoeminfo, [29](#page-44-0) \mempoemstarinfo, [29](#page-44-0) \memPoemTitleinfo, [29](#page-44-0) \memPoemTitlestarinfo, [29](#page-44-0) \memsecinfo, [28](#page-43-2) \memsecstarinfo, [28](#page-43-2) \midPoemTitleskip (length), [5](#page-20-1) minipage (environment), [23,](#page-38-0) [24](#page-39-1)

natbib (package), [v](#page-10-1) \newcommand, [3](#page-18-2) \newleadpage, [3](#page-18-2) \newleadpage\*, [3](#page-18-2) \noglossaryintoc, [15](#page-30-2) \NumberPoemTitle, [4](#page-19-2)

PoemTitle, [5](#page-20-1) poemtitle, [4](#page-19-2) \onecolglossaryfalse, [15](#page-30-2) \onecolglossarytrue, [15](#page-30-2) option, article, [v](#page-10-1) sectionbib, [v](#page-10-1) \overridescapmargin, [23](#page-38-0)

package, chapterbib, [v](#page-10-1)

hyperref, [9](#page-24-2) natbib, [v](#page-10-1) patchcmd, [28](#page-43-2) wrapfig, [24](#page-39-1) pagestyle, \part, [3,](#page-18-2) [7,](#page-22-2) [28](#page-43-2) \part\*, [28](#page-43-2) \partmark, [3,](#page-18-2) [4](#page-19-2) patchcmd (package), [28](#page-43-2) \patchcommand, [28](#page-43-2) \PlainPoemTitle, [4](#page-19-2) \PoemTitle, [4,](#page-19-2) [29](#page-44-0) \poemtitle, [29](#page-44-0) \PoemTitle\*, [4](#page-19-2) \PoemTitlefont, [5](#page-20-1) \PoemTitleheadstart, [4,](#page-19-2) [5](#page-20-1) \poemtitlemark, [4](#page-19-2) \PoemTitlenumfont, [5](#page-20-1) \poemtitlepstyle, [4](#page-19-2) \poemtitlestarmark, [4](#page-19-2) \poemtitlestarpstyle, [4](#page-19-2) \preglossaryhook, [15](#page-30-2) \printglossary, [10,](#page-25-2) [16](#page-31-0) \printPoemTitlenonum, [4,](#page-19-2) [5](#page-20-1) \printPoemTitlenum, [4,](#page-19-2) [5](#page-20-1) \printPoemTitletitle, [4,](#page-19-2) [5](#page-20-1) program, MakeIndex, [9](#page-24-2)[–12,](#page-27-2) [16](#page-31-0) xindy, [9](#page-24-2) \raggedbottom, [25](#page-40-5) \raggedleft, [24](#page-39-1) \raggedright, [24](#page-39-1) \renewcommand\*, [23](#page-38-0) \renewleadpage, [3](#page-18-2) \renewleadpage\*, [3](#page-18-2) \scapmargleftfalse, [21](#page-36-2) \scapmarglefttrue, [21](#page-36-2) \section, [28](#page-43-2) sectionbib (option), [v](#page-10-1) \setlength, [23](#page-38-0) \setsidecappos, [22](#page-37-1) \sidebarmargin, [17](#page-32-4) \sidebaronesidefalse, [17](#page-32-4)

\sidebaronesidetrue, [17](#page-32-4) \sidecapfloatwidth, [23](#page-38-0)

\sidecapmargin, [21,](#page-36-2) [23](#page-38-0) \sidecapraise (length), [23](#page-38-0) \sidecapsep (length), [21,](#page-36-2) [23](#page-38-0) \sidecapstyle, [22](#page-37-1) sidecaption (environment), [21,](#page-36-2) [22,](#page-37-1) [24](#page-39-1) \sidecapwidth (length), [21](#page-36-2) sidecontcaption (environment), [22](#page-37-1) sidelegend (environment), [22](#page-37-1) sidenamedlegend (environment), [22](#page-37-1) \strictpagechecktrue, [23](#page-38-0) \subsection, [28](#page-43-2)

table (environment), [25](#page-40-5) \tableofcontents, [v](#page-10-1) tabular (environment), [24](#page-39-1) thebibliography (environment), [15](#page-30-2) theglossary (environment), [10,](#page-25-2) [15](#page-30-2) theindex (environment), [15](#page-30-2) \thepoem, [4](#page-19-2)

#### \usepackage, [27](#page-42-3)

verbatimoutput (environment), [1](#page-16-2) verse (environment), [18](#page-33-0) \vfill, [25](#page-40-5) \vleftmargin (length), [18,](#page-33-0) [19](#page-34-0) \vleftofline, [17,](#page-32-4) [18](#page-33-0)

wrapfig (package), [24](#page-39-1) writeverbatim (environment), [1](#page-16-2)

xindy (program), [9](#page-24-2)